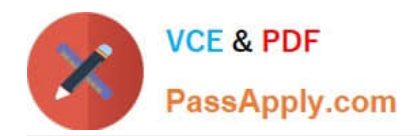

# **300-820Q&As**

Implementing Cisco Collaboration Cloud and Edge Solutions (CLCEI)

# **Pass Cisco 300-820 Exam with 100% Guarantee**

Free Download Real Questions & Answers **PDF** and **VCE** file from:

**https://www.passapply.com/300-820.html**

100% Passing Guarantee 100% Money Back Assurance

Following Questions and Answers are all new published by Cisco Official Exam Center

**C** Instant Download After Purchase

- **83 100% Money Back Guarantee**
- 365 Days Free Update
- 800,000+ Satisfied Customers

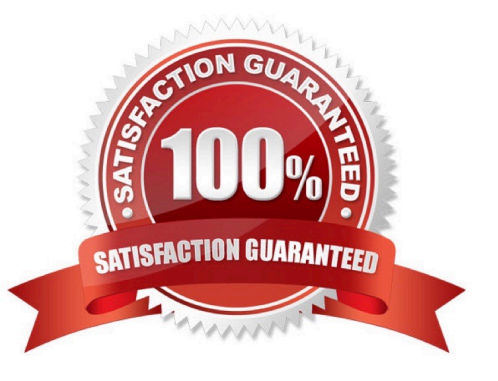

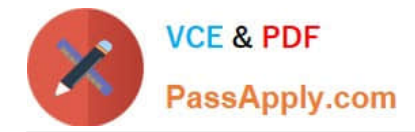

# **QUESTION 1**

Refer to the exhibit showing logs from the Expressway-C, a copy of the Expressway-E certificate, and the UC traversal zone configuration for the Expressway-C. An office administrator is deploying mobile and remote access and sees an issue with the UC traversal zone. The zone is showing "TLS negotiation failure".

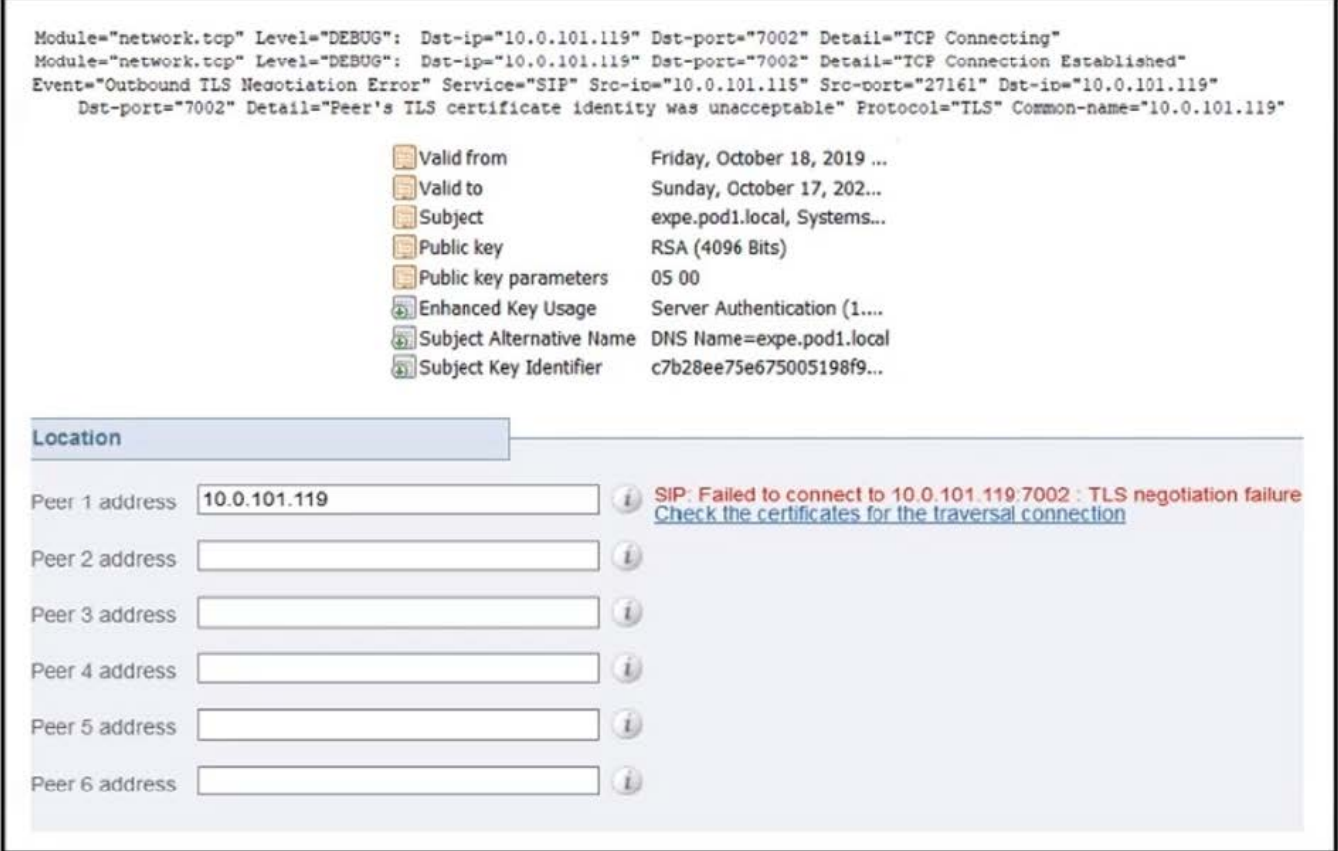

What is causing this issue?

A. The Expressway-E certificate includes the Expressway-C FQDN as a SAN entry

B. The Expressway-C is missing the FQDN of Cisco UCM in the Common Name of its certificate

C. In the UC Traversal Zone on the Expressway-C, the peer address is set to the IP of the Expressway-E, which is not a SAN entry in the Expressway-E certificate

D. The Expressway-E does not have the FQDN of Cisco UCM listed as a SAN in its certificate

Correct Answer: C

# **QUESTION 2**

When a Cisco Webex Video Mesh Node is configured for an organization, which process does the Webex Teams client

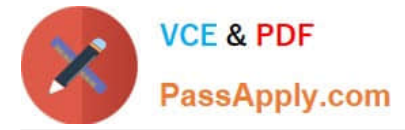

use to discover the optimal bridging resource?

- A. the lowest STUN round-trip delay to each node and cloud
- B. a reachable Video Mesh Node and then overflows to the cloud, if needed
- C. the SIP delay header during call setup
- D. an HTTPS speed and latency test to each node and the cloud

#### Correct Answer: B

Reference: https://www.cisco.com/c/en/us/solutions/collateral/unified-communications/spark-hybrid-services/datasheetc78-738153.html

## **QUESTION 3**

What are the steps to access the Service Setup Wizard during the first setup of the Expressway server to license the server?

- A. Factory reset the Expressway server to pass from Smart Licensing to PAK-based licensing.
- B. From the GUI of the Expressway server, go to Status> Overview> Run service setup.
- C. Factory reset the Expressway server to pass from Expressway-C to Expressway-E.
- D. From the GUI of the Expressway server, go to Maintenance> Option keys> First Setup Wizard.

Correct Answer: B

# **QUESTION 4**

What is a benefit of Cisco Webex Messenger Cloud deployment?

- A. Cloud deployment is more secure than an on-premises deployment.
- B. There is no additional cost to use a cloud deployment.
- C. Cloud deployment allows interoperability between Cisco Jabber and Webex Teams users.
- D. Cloud deployment is faster than using an on-premises deployment.

#### Correct Answer: C

https://www.cisco.com/c/en/us/td/docs/voice\_ip\_comm/cloudCollaboration/spark/hybridservices/messageservice/cmgt\_b \_spark-hybrid-message- deployment-guide/cmgt\_b\_spark-hybrid-message-deployment-guide\_chapter\_00.html

## **QUESTION 5**

Refer to the exhibit. The administrator attempted to log in, but Jabber clients cannot log in via mobile and remote access. How is this issue resolved?

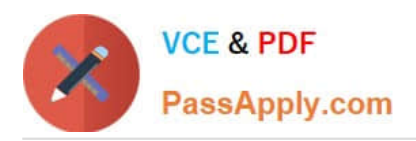

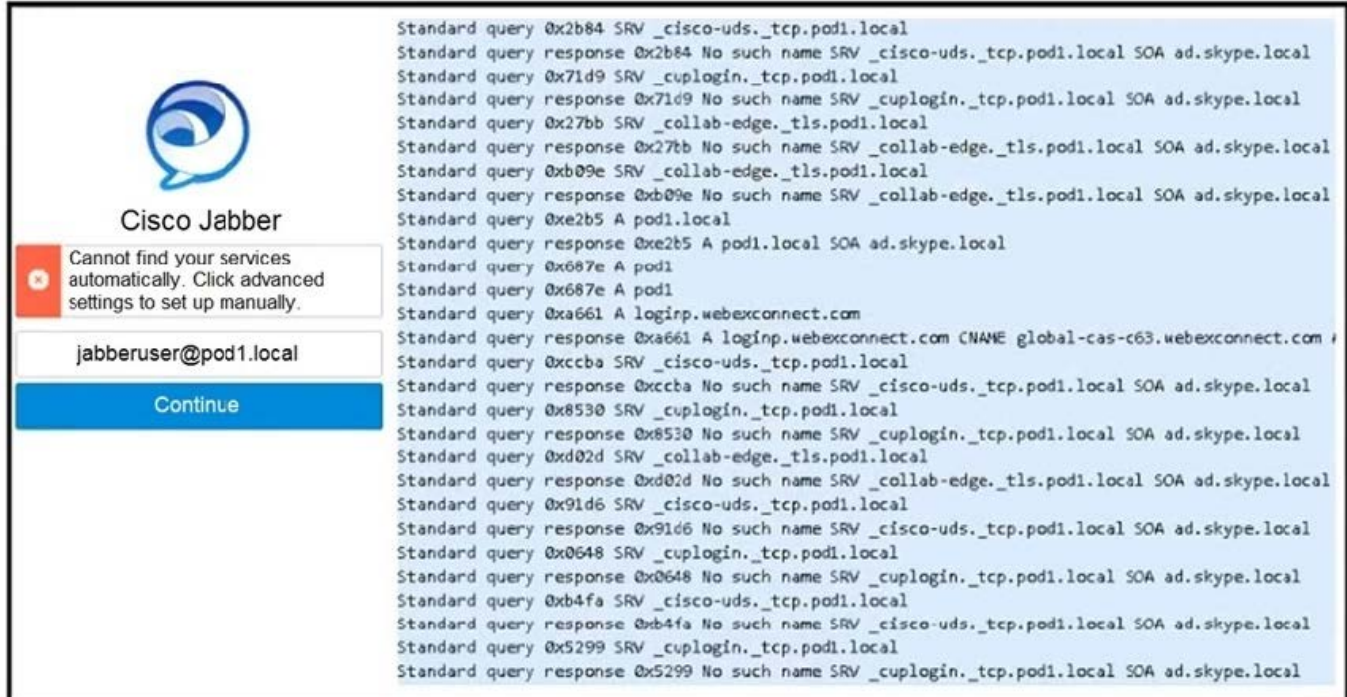

A. Skype for Business mode must be disabled on the DNS server because it conflicts with Jabber login requirements.

B. The domain pod1.local must be deprovisioned from the Webex cloud for Jabber logins.

C. A DNS SRV record must be created for \_collab-edge.\_tls.pod1.local that points to the Expressway-E.

D. The username jabberuser@pod1.local is invalid. The user should instead sign-in simply as jabberuser.

Correct Answer: C

[300-820 PDF Dumps](https://www.passapply.com/300-820.html) [300-820 Study Guide](https://www.passapply.com/300-820.html) [300-820 Braindumps](https://www.passapply.com/300-820.html)